# Chapter 7. Meeting 7, Workshop: Performance and Improvisation

#### 7.1. Announcements

- · Quiz on Monday
- Planning a concert for Wednesday May 4: what time?

## 7.2. Listening: Cage

• Listening: John Cage, Cartridge Music, 1960

• Listening: John Cage, Imaginary Landscape No. 1, 1939

## 7.3. Reading: Holmes: Live Electronic Music and Ambient Music

- Holmes, T. 2008. "Live Electronic Music and Ambient Music." In T. Holmes, ed. *Electronic and Experimental Music.* Third ed. New York: Routledge, pp. 376-406.
- What was the artistic backlash to loudspeaker music?
- What motivated Cage to work with a dance ensemble?
- What can we learn from early performance ensembles and festivals?

## 7.4. Poly Performance C (mgSynthNoiseFilter, mgSynthBuffer8, mgSynthSaw)

- Poly: 3 instruments
  - Instrument 1: mgSynthNoiseFilter

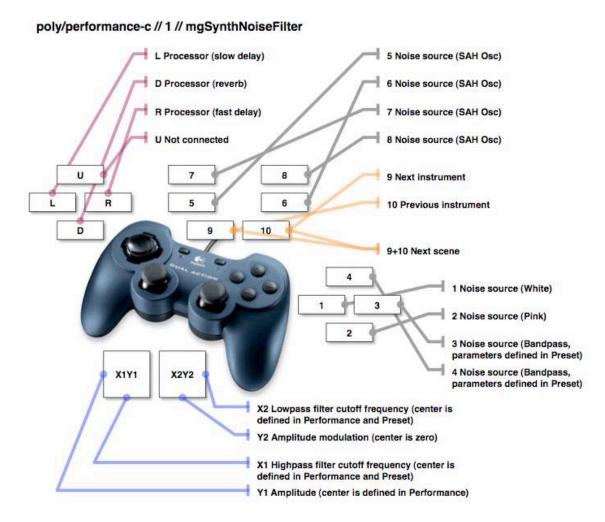

Joystick controller photo © Logitech. All rights reserved. This content is excluded from our Creative Commons license. For more information, see <a href="http://ocw.mit.edu/fairuse">http://ocw.mit.edu/fairuse</a>.

• Instrument 2: mgSynthBuffer8

#### poly/performance-c // 2 // mgSynthBuffer8

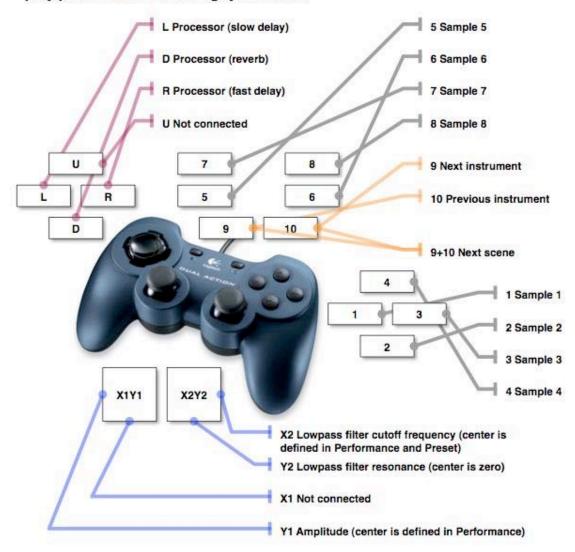

Joystick controller photo © Logitech. All rights reserved. This content is excluded from our Creative Commons license. For more information, see <a href="http://ocw.mit.edu/fairuse">http://ocw.mit.edu/fairuse</a>.

• Instrument 3: mgSynthSaw

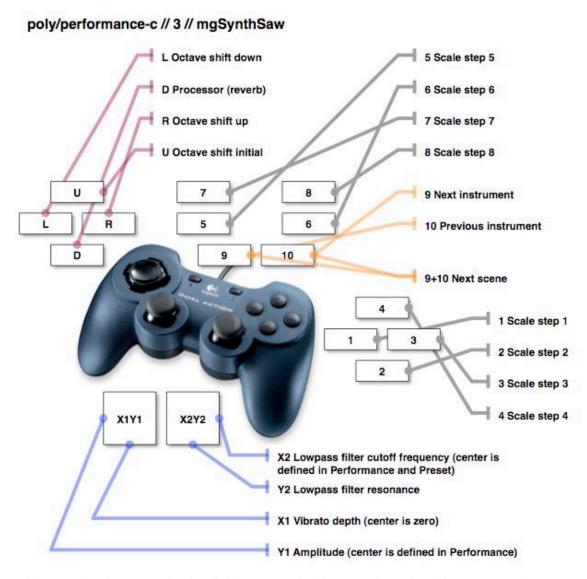

Joystick controller photo © Logitech. All rights reserved. This content is excluded from our Creative Commons license. For more information, see <a href="http://ocw.mit.edu/fairuse">http://ocw.mit.edu/fairuse</a>.

#### 7.5. Instruments and Scenes

- A scene defines present for all instruments in the poly instrument
- Advancing the scene (buttons 9+10 together) changes all presets
- Generally used for large-scale changes

## 7.6. Exercise: Smooth Fades

Load: poly performance-c.test.pd
 martingale/pd/instruments/dualAnalog\*/poly/performance-c.test.pd

• Ensemble: instrument 1: fade in over 8 counts, fade out over 8 counts

• Variation: in over 4, out over 4 + 8

Variation: in over 8 + 4, out over 4

#### 7.7. Exercise: Scales

Load: poly performance-c.test.pd
 martingale/pd/instruments/dualAnalog\*/poly/performance-c.test.pd

• Ensemble: instrument 3: scene 2: ascending and descending scale, repeating top note

• Variation: improvise with timber, filters, dyanmics

Variation: legato v. staccato

Variation: shift octave

Variation: open filter in ascent, close filter in descent

#### 7.8. Exercise: Scales

Load: poly performance-c.test.pd
 martingale/pd/instruments/dualAnalog\*/poly/performance-c.test.pd

• Ensemble: instrument 3: scene 2: ascending and descending scale, repeating top note

• Variation: improvise with timber, filters, dyanmics

Variation: legato v. staccato

Variation: shift octave

Variation: open filter in ascent, close filter in descent

#### 7.9. Exercise: Drone Swells

Load: poly performance-c.test.pd
 martingale/pd/instruments/dualAnalog\*/poly/performance-c.test.pd

• Performer A: instrument 3: scene 1: select a pitch and sustain, adding dynamic and timbral variation

- Ensemble: instrument 3: scene 1: each performer enters and finds the same pitch (possible at the same octave)
- Variation: Performer A chooses one pitch, Performer B chooses a second pitch, ensemble duplicates
- Variation: Performer A, B, and C each choose different pitches; ensemble then enters

### 7.10. Exercise: Eight On / Eight Off

- Load: poly performance-c.test.pd
  martingale/pd/instruments/dualAnalog\*/poly/performance-c.test.pd
- Ensemble: instrument 2: scene 2, 3, or 4: articulate 8 beats in-time, on major beats or divisions (not necessarily uniform)
- Ensemble: Silence for 8 beats, or short rhythms or gestures in-time within 8 beat span or less
- Variation: change instruments during 8 beats and create alternative gestures

#### 7.11. Exercise: Sixteen Beat Patterns

- Load: poly performance-c.test.pd
  martingale/pd/instruments/dualAnalog\*/poly/performance-c.test.pd
- Ensemble: instrument 2: scene 2, 3, or 4: articulate all numbered beats
- Beats with dynamics
  - 1 x 3 x 1 2 3 x 1 x 3 x 1 x x x
    1 2 3 4 1 x 3 x 1 2 3 4 x x 3 4
    1 2 x 4 1 x 3 4 x 2 x 4 x 2 3 x
- · Variation: selected performers take solos over beat

Variation: divide in two: group A does on beats, group B does background with instrument 1

Variation: divide in two: group A does on beats, group B does drones with instrument 3: scene 2

Variation: divide in two: group A does on beats, group B does off beat

Variation: divide in four: group A does off beats, group B does on beats, group C does drones with instrument 3: scene 2, group D does does background with instrument 1

#### 7.12. Exercise: Pass-the-Gesture Solo

- Load: poly performance-c.test.pd
  martingale/pd/instruments/dualAnalog\*/poly/performance-c.test.pd
- Performer A: Create a memorable musical gesture, lasting between 5 and 15 seconds
- Performer B: Re-create the musical gesture of Performer A, not necessarily using the same sound source, but maintaining temporal and spectral outline.
- Continue process from performer to performer, moving around in a circle

#### 7.13. Exercise: Pass-the-Gesture Ensemble

- Load: poly performance-c.test.pd
  martingale/pd/instruments/dualAnalog\*/poly/performance-c.test.pd
- Ensemble: Create a subtle, low frequency background texture, contributing a small bit to the total sound
  - Performer A: Create a memorable musical gesture, lasting between 5 and 15 seconds; repeat it twice, with variable space in-between gestures.
- Performer B: Re-create the musical gesture of Performer A, not necessarily using the same sound source, but maintaining temporal and spectral outline.

Ensemble: Continue

- Continue process from performer to performer, moving around in a circle
- Variation: Performers A and B selected in pairs: A and B in a dialog or argument
- Variation: Performer B responds to A not in similarity, but maximal contrast, producing the opposite idea

| MIT   | OpenCourseWare |
|-------|----------------|
| http: | //ocw.mit.edu  |

21M.380 Music and Technology: Live Electronics Performance Practices Spring 2011

For information about citing these materials or our Terms of Use, visit: http://ocw.mit.edu/terms.